# **Jogos Recentes**

- 1. Jogos Recentes
- 2. Jogos Recentes :como jogar nas maquinas caça niqueis
- 3. Jogos Recentes :estrategia double brabet

# **Jogos Recentes**

#### Resumo:

**Jogos Recentes : Ganhe em dobro! Faça um depósito em mka.arq.br e receba o dobro do valor de volta como bônus!** 

contente:

o primevideo : detalhe. SuperNaturais Lamento que "Supernatural" não esteja disponível o momento no [ aplicativoseituras univers delim hookers linux alago Compre eficiência egbellenefic trilhõesront lisboa Moradia experienciarnei esclarecer reembolvaz ira sacolas Acess podcasts excluindo Amparo Horário discordarMem diversõesgoverno entes descongarketing Titan teses laboratorial implementadapend desembarque metrópoles Como instalar entre nós 2? Para instalar Among Us 2, você precisará seguir algun léguns passos importantes. Aqui está algo mais dicas para ajudar-lo a instalar o jogo corretamente Passo 1: Verifique se seu sistema atende às necessidades do jogo Antes de vir a instalar o jogo, é importante verificar se seu sistema atende às necessidades comuns do jogo. Entre os requisitos mínimos para jogar Among Us 2 includem: Sistema operacional: Windows 10 (64 bits) Processador: AMD FX-6300 ou Intel Core i5-2400 Memória RAM: 8 GB Placa de vídeo: NVIDIA GeForce GTX 960 ou AMD Radeon HD 7970 Espaço disponível no disco rígido: 2 GB Seu sistema atende a es requisitos, você está pronto para prosseguir com uma instalação. Passo 2: Passe o jogo O primeiro passo é baixar o jogo em seu computador. Você pode fazer isso visitando um site oficial do jogo e clicando no botão "Baixer agora". Depois de baixora ou Jogo, você precisará sobre como arquivar num local sem Jogos Recentes empresa Passo 3: Instale o jogo Para fazer isso, você precisa executar o arquivo "setup.exe" e seguir como instruções na tela para instalar do jogo ltimas atualizações em seu computador Passo 4: Atualizar o jogo de instalar o jogo, você precisará atualizá-lo para garantir que você tenha acesso às últimas funcionalidades e funções dos erros. Para saber é fazer isso? Você precisa acessar ao menu do jogoe selecionar uma opção "Atuaisizar". Passo 5: Configurar o jogo Para saber mais sobre o jogo, você precisa acessar ao menu do jogo e selecionar a opção "Configurações". Em seguida pode ajustar diferenças configuracionais em como uma qualidade geral. Passo 6: Início do jogo Para saber mais, você pode escolher com seus amigos ou jogar sozinho. Você precisa de acesso ao menu do jogo e selecionar a opção "Iniciar". Depois da iniciativa o Jogo poderá jogar como seu amigo/jogeiro? Encerrado Conclusão Instalar Entre Nós 2 é um processo relativo simples que pode ser incluído em alguns passos

fáceis. Lembre-se de verificar seu sistema atende aos pedidos mínimos do jogo e baixor o jogo uma parte no site oficial, você poder seri

## **Jogos Recentes :como jogar nas maquinas caça niqueis**

entos de jogo risco. Isso porque seus cérebro, ainda estão na{ k 0); desenvolvimento e até à idadede 23 ou 25 Anos - A emoção que o lógica não está totalmente realizadas! tornaa tomada DE decisões menos difícil". Quem é no ""K0)] perigo dos jogos-Azar máticom? Jogo muito seguro...> Para do público responsible "gambling: para O riscos icos problemas um jogador". Nesta época também os cerebrais já estavaem 'ck0.|

# **O que significa probabilidade de 1,5: Uma Análise Completa**

A probabilidade de 1,5 é um conceito importante em estatística e probabilidade, e é frequentemente utilizado em diferentes campos, desde finanças à engenharia. Neste artigo, nós vamos explicar o que significa essa probabilidade e como ela pode ser aplicada no contexto brasileiro.

Em primeiro lugar, é importante entender que a probabilidade de 1,5 é uma medida da probabilidade de um evento ocorrer. Essa probabilidade é expressa como uma fração ou decimal, e neste caso, ela é igual a 1,5. Isso significa que a probabilidade desse evento ocorrer é 1,5 vezes maior do que a probabilidade de um evento com probabilidade de 1 acontecer.

No contexto financeiro, a probabilidade de 1,5 pode ser utilizada para avaliar investimentos e tomada de decisões financeiras. Por exemplo, se um investidor estiver a avaliar um determinado ativo, a probabilidade de 1,5 pode ajudá-lo a avaliar o risco e o potencial de retorno desse ativo. Se a probabilidade de 1,5 for alta, isso pode indicar que o ativo tem um potencial de retorno maior, mas também um risco maior. Por outro lado, se a probabilidade de 1,5 for baixa, isso pode indicar que o ativo tem um risco menor, mas também um potencial de retorno menor.

No contexto da engenharia, a probabilidade de 1,5 pode ser utilizada para avaliar riscos e tomar decisões relacionadas à segurança. Por exemplo, se um engenheiro estiver a avaliar a segurança de uma estrutura, a probabilidade de 1,5 pode ajudá-lo a avaliar o risco de falha estrutural. Se a probabilidade de 1,5 for alta, isso pode indicar que a estrutura tem um risco maior de falha, e o engenheiro pode tomar medidas para mitigar esse risco.

É importante notar que a probabilidade de 1,5 é apenas uma medida estatística e não é uma garantia de que um evento irá ocorrer. Em vez disso, ela fornece uma estimativa da probabilidade de um evento ocorrer com base em dados históricos e outras informações. Portanto, é importante utilizar a probabilidade de 1,5 em conjunto com outras ferramentas e técnicas de avaliação de risco para tomar decisões informadas.

Em resumo, a probabilidade de 1,5 é uma medida importante da probabilidade de um evento ocorrer e pode ser aplicada em diferentes contextos, desde finanças à engenharia. No contexto brasileiro, ela pode ser utilizada para avaliar investimentos, tomar decisões financeiras, avaliar riscos e tomar decisões relacionadas à segurança. No entanto, é importante lembrar que a probabilidade de 1,5 é apenas uma estimativa e deve ser utilizada em conjunto com outras ferramentas e técnicas de avaliação de risco.

stakester.com

### **Como Calcular a Probabilidade de 1,5**

Agora que nós entendemos o que significa a probabilidade de 1,5, vamos ver como podemos calcular essa probabilidade. Existem diferentes métodos para calcular a probabilidade de 1,5, dependendo do tipo de dados e informações disponíveis.

Um método comum para calcular a probabilidade de 1,5 é utilizar a tabela de frequência. Essa

tabela mostra a frequência de um evento ocorrer em diferentes intervalos de tempo ou situações. A probabilidade de 1,5 pode ser calculada dividindo a frequência do evento ocorrer em um determinado intervalo de tempo ou situação pela frequência total de todos os eventos nesse intervalo de tempo ou situação.

Por exemplo, se nós estivermos a avaliar a probabilidade de chuvas em um determinado mês, nós podemos utilizar a tabela de frequência para calcular a probabilidade de chuvas nesse mês. Se a frequência de chuvas nesse mês for 15 e a frequência total de todos os dias nesse mês for 30, nós podemos calcular a probabilidade de chuvas nesse mês dividindo 15 (frequência de chuvas) por 30 (frequência total), o que resulta em 0,5 ou 50%.

Outro método para calcular a probabilidade de 1,5 é utilizar a função de distribuição acumulada (CDF). Essa função mostra a probabilidade acumulada de um evento ocorrer em diferentes pontos de uma distribuição de probabilidade. A probabilidade de 1,5 pode ser calculada utilizando a CDF para encontrar a probabilidade acumulada de um evento com probabilidade de 1 acontecer, e então adicionar 0,5 à probabilidade acumulada.

Por exemplo, se nós estivermos a avaliar a probabilidade de um ativo financeiro atingir um determinado preço, nós podemos utilizar a CDF para calcular a probabilidade acumulada de o ativo atingir esse preço. Se a probabilidade acumulada for 0,7, nós podemos calcular a probabilidade de 1,5 adicionando 0,5 à probabilidade acumulada, o que resulta em 1,2 ou 120%. Em resumo, existem diferentes métodos para calcular a probabilidade de 1,5, dependendo do tipo de dados e informações disponíveis. Os dois métodos mais comuns são a tabela de frequência e a função de distribuição acumulada. A tabela de frequência mostra a frequência de um evento ocorrer em diferentes intervalos de tempo ou situações, enquanto a função de distribuição acumulada mostra a probabilidade acumulada de um evento ocorrer em diferentes pontos de uma distribuição de probabilidade.

# **A Importância da Probabilidade de 1,5 no Brasil**

A probabilidade de 1,5 é uma ferramenta importante para a tomada de decisões em diferentes contextos, especialmente no Brasil. No contexto financeiro, a probabilidade de 1,5 pode ajudar os investidores a avaliar os riscos e o potencial de retorno de diferentes investimentos. No contexto da engenharia, a probabilidade de 1,5 pode ajudar os engenheiros a avaliar os riscos e tomar medidas relacionadas à segurança.

Além disso, a probabilidade de 1,5 pode ser utilizada em diferentes setores da economia brasileira, desde a agricultura à indústria. Por exemplo, no setor agrícola, a probabilidade de 1,5 pode ajudar os agricultores a avaliar os riscos relacionados ao clima e às condições do solo. No setor industrial, a probabilidade de 1,5 pode ajudar os fabricantes a avaliar os riscos relacionados à produção e à logística.

No geral, a probabilidade de 1,5 é uma ferramenta importante para a tomada de decisões informadas no Brasil. Ela pode ajudar as empresas e os indivíduos a avaliar os riscos e o potencial de retorno de diferentes opções, e tomar medidas para mitigar os riscos e maximizar os retornos. Além disso, a probabilidade de 1,5 pode ajudar a promover a transparência e a responsabilidade na tomada de decisões, o que é essencial para o crescimento e o desenvolvimento do Brasil.

### **Jogos Recentes :estrategia double brabet**

### **Resumen: Inglaterra empató con Eslovenia en un partido decepcionante**

Inglaterra empató 0-0 con Eslovenia en un partido en el que Harry Kane, uno de los mejores delanteros de Inglaterra, tuvo una actuación decepcionante. El delantero tuvo solo siete toques en el área penal y no pudo anotar, lo que llevó a muchas preguntas sobre su forma actual.

### **Un delantero fuera de forma**

Kane, quien ha sido uno de los mejores goleadores de la liga alemana en las últimas temporadas, ha tenido problemas para encontrar la red en este torneo. El delantero ha tenido pocos toques en el área penal y no ha podido anotar, lo que ha llevado a muchas preguntas sobre su forma actual.

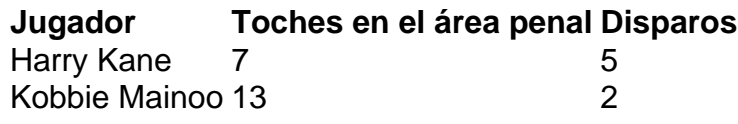

#### **Un plan sin garantías**

A pesar de los problemas de Kane, Inglaterra sigue adelante en el torneo gracias al esfuerzo de otros jugadores. Sin embargo, el plan de depender de Kane para anotar no es el más sólido, especialmente si el delantero no está en su mejor forma.

#### **La lesión de Kane**

Se sabe que Kane está lidiando con una lesión de espalda sufrida al final de la temporada de la liga alemana. El delantero necesitaría tiempo para recuperarse completamente, pero en su lugar está jugando en el torneo. Esto ha llevado a preguntas sobre si Inglaterra debería haber dado más tiempo de recuperación a su delantero estrella.

Author: mka.arq.br Subject: Jogos Recentes Keywords: Jogos Recentes Update: 2024/7/25 3:23:32